มหาวิทยาลัยราชภัฏธนามรัฐ<br>ภาพยาลัยราชภัฏธนามรัฐ **ภาคผนวก**

# **ภาคผนวกก**

- มาคผนวก ก<br>- รายนามผู้ทรงคุณวุฒิในการีตรวจเครื่องมือวิจัย<br>- หนังสือราชคารที่เกี่ยวข้อง<br>- แบบประเมินคุณภาพด้านเนื้อหา และด้านเทคนิค<br>- SA - รายนามผูทรงคุณวุฒิในการตรวจเครื่ องมือวิจัย
- หนังสือราชการที่เกี่ยวข้อง ี่ ี่
- แบบประเมินคุณภาพด้านเนื้อหา และด้านเทคนิค ื้

#### **รายนามผูเช ยวชาญตรวจสอบเคร องมอ ี่ ื่ ื**

- 1. นายสุริยัน บุพศิริ ตําแหนง หัวหนาฝายบริการวิชาการวิทยาลัยเทคโนโลยีปญญาภิวัตน
- 2. นางเขมิกา ภาคเกษี ตำแหน่ง รองหัวหน้าแผนกคอมพิวเตอร์ธุรกิจ วิทยาลัยเทคโนโลยีสยามบริหารธุรกิจ
- 3. นายเติมศักด ิ์ แสงนาค ้ตำแหน่ง หัวหน้าสาขาวิชาคอมพิวเตอร์ กราฟิก วิทยาลัยเทคโนโลยีสยามบริหารธุรกิจ นนทบุรี
- ดี แสงนาค<br>หัวหน้าสาขาวิชาคอมพิวเตอร์ กราฟิก วิทยาลัยเทคโนโลยีส<br>นนทบุรี<br>กร กัปโก<br>(สยามเทค)<br>เยทธยงค์<br>หัวหน้าสาขาคอมพิวเตอร์สารสนเทศ วิทยาลัยเทคโนโลยีสย<br>นิพระอุปถัมภ์ฯ 4. นายธันญชกร กัปโก ตำแหน่ง รองหัวหน้าแผนกเทคโนโลยีสารสนเทศและสื่อดิจิตอล วิทยาลัยเทคโนโลยีสยาม  $\ddot{\phantom{a}}$ (สยามเทค)
- 5. นายยุทธนา ยุทธยงค ี ตำแหน่ง หัวหน้าสาขาคอมพิวเตอร์สารสนเทศ วิทยาลัยเทคโนโลยีสยามธุรกิจ ในพระอุปถัมภฯ

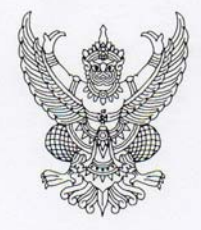

ที่ศุธ $0563.12/3307$ 

โครงการบัณฑิตศึกษา มหาวิทยาลัยราชภัฏธนบรี 172 ถนนอิสรภาพ เขตธนบุรี กรุงเทพฯ 10600

4 ธันวาคม 2556

เรื่อง

เรียน

สิ่งที่ส่งมาด้วย

เรียัน บุพศิริ<br>แบบสอบถาม จำนวน 1 ชุด<br>นางศิริเพ็ญ กันจนาธิมาศ นักศึกษาหลักสูตรครุศาสตรมหาบัณฑิต สาขาวิ<br>าชภัฏธนบุรี ได้รับอนุมัติให้ทำวิทยานิพนธ์เรื่อง "การพัฒนาบทเรียนคอมพิวเ<br>อ เรื่องการใช้โปรแกรมกราฟิก สำหรับนักศึกษาระด ็การเก็บข้อมูล

ขอแสดงความนับถือ

By R

(ผู้ช่วยศาสตราจารย์ ดร.สุมิตรา ด่านพาณิชย์) ผู้อำนวยการโครงการบัณฑิตศึกษา

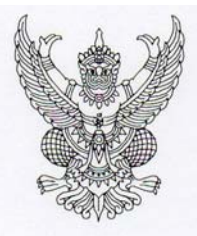

ที่ศุธ $056312/3307$ 

โครงการบัณฑิตศึกษา มหาวิทยาลัยราชภัฏธนบุรี 172 ถนนอิสรภาพ เขตธนบุรี กรุงเทพฯ 10600

4 ธันวาคม 2556

เรื่อง

เรียน

สิ่งที่ส่งมาด้วย

เกษี<br>ทนจนาธิมาศ นักศึกษาหลักสูตรครุศาสตรมหาบัณฑิต สาขาวิชาหลักสูตร<br>"ได้รับอนุมัติให้ทำวิทยานิพนธ์เรื่อง "การพัฒนาบทเรียนคอมพิวเตอร์ช่วยสอ<br>ชีโปรแกรมกราฟิก สำหรับนักศึกษาระดับชั้นประกาศนียบัตรวิชาชีพ ชั้นปี<br>ทค)" ซึ่งมีขั้นต ึการเก็บข้อมูล

ดังกล่าวแก่นักศึกษา

ขอแสดงความบ้าเถือ

8 R

(ผู้ช่วยศาสตราจารย์ ดร.สุมิตรา ด่านพาณิชย์) ผู้อำนวยการโครงการบัณฑิตศึกษา

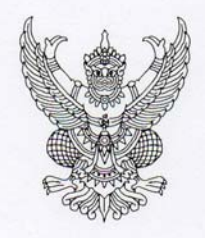

ที่ศุธ $0563.12/3307$ 

โครงการบัณฑิตศึกษา มหาวิทยาลัยราชภัฏธนบุรี 172 ถนนอิสรภาพ เขตธนบุรี กรุงเทพฯ 10600

4 ธันวาคม 2556

เรื่อง

 $591$ 

สิ่งที่ส่งมาด้วย

ามอนุการ เอกสุกรรณะ สุนทรร แกรองมอร่งอ<br>พิมศักดิ์ แสงนาค<br>นางศิริเพ็ญ กันจนาธิมาศ นักศึกษาหลักสูตรครุศาสตรมหาบัณฑิต สาขาวิ<br>าชภัฏธนบุรี ได้รับอนุมัติให้ทำวิทยานิพนธ์เรื่อง "การพัฒนาบทเรียนคอมพิวเ<br>- เรื่องการใช้โปรแกรมกราฟิก ้การเก็บข้อมูล

ขอแสดงความนับถือ

Be Ch

(ผู้ช่วยศาสตราจารย์ ดร.สุมิตรา ด่านพาณิชย์) ผู้อำนวยการโครงการบัณฑิตศึกษา

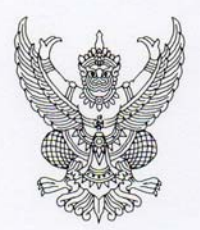

ที่ศุธ $056312/3307$ 

โครงการบัณฑิตศึกษา มหาวิทยาลัยราชภัฏธนบุรี 172 ถนนอิสรภาพ เขตธนบุรี กรุงเทพฯ 10600

4 ธันวาคม 2556

เรื่อง

เรียน

สิ่งที่ส่งมาด้วย

มหาวิทยาลัยสมัย<br>มหาวิทยาลัยวาน 1 ชุด<br>กันจนาธิมาศ นักศึกษาหลักสูตรครุศาสตรมหาบัณฑิต สาขาวิชาหลักสูตร<br>ข้โปรแกรมกราฟิก สำหรับนักศึกษาระดับชั้นประกาศนียบัตรวิชาชีพ ชั้นปี<br>ขัโปรแกรมกราฟิก สำหรับนักศึกษาระดับชั้นประกาศนียบัตรวิ การเก็บข้อมล

ดังกล่าวแก่นักศึกษา

ขอแสดงความนับถือ

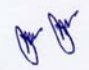

(ผู้ช่วยศาสตราจารย์ ดร.สุมิตรา ด่านพาณิชย์) ผู้อำนวยการโครงการบัณฑิตศึกษา

ที่ศธ 0563.12/ว307

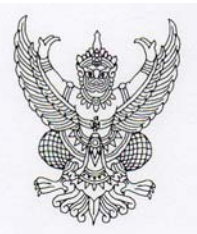

โครงการบัณฑิตศึกษา มหาวิทยาลัยราชภัฏธนบรี 172 ถนนอิสรภาพ เขตธนบรี กรุงเทพฯ 10600

4 ธันวาคม 2556

เรื่อง

เรียน

เรื่อง ขอความอนุเคราะห์ผู้ทรงคุณวุฒิตรวจเครื่องมือวิจัย<br>เรียน นายยุทธนา ยุทธยงค์<br>สิ่งที่ส่งมาด้วย แบบสอบถาม จำนวน 1 ชุด<br>มหาวิทยาลัยราชภัฏธนบุรี ได้รับอนุมัติให้ทำวิทยานิพนธ์เรื่อง "การพัฒนาบทเรียนคอมพิวเตอร์ช่วยสอนผ่านเว็

ขอแสดงความนับถือ

 $K$ 

(ผู้ช่วยศาสตราจารย์ ดร.สุมิตรา ด่านพาณิชย์) ผู้อำนวยการโครงการบัณฑิตศึกษา

#### **แบบประเมินส อการเรียนสําหรับผูเช ยวชาญ ื่ ี่ (ดานเน อหา) ื้**

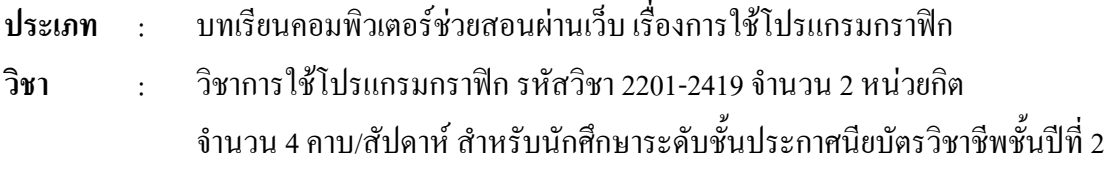

#### **คําช ี้ แจง : โปรดทำเกรื่องหมาย √ลงในช่องประเมินตามกวามกิดเห็นของท่าน** ื่

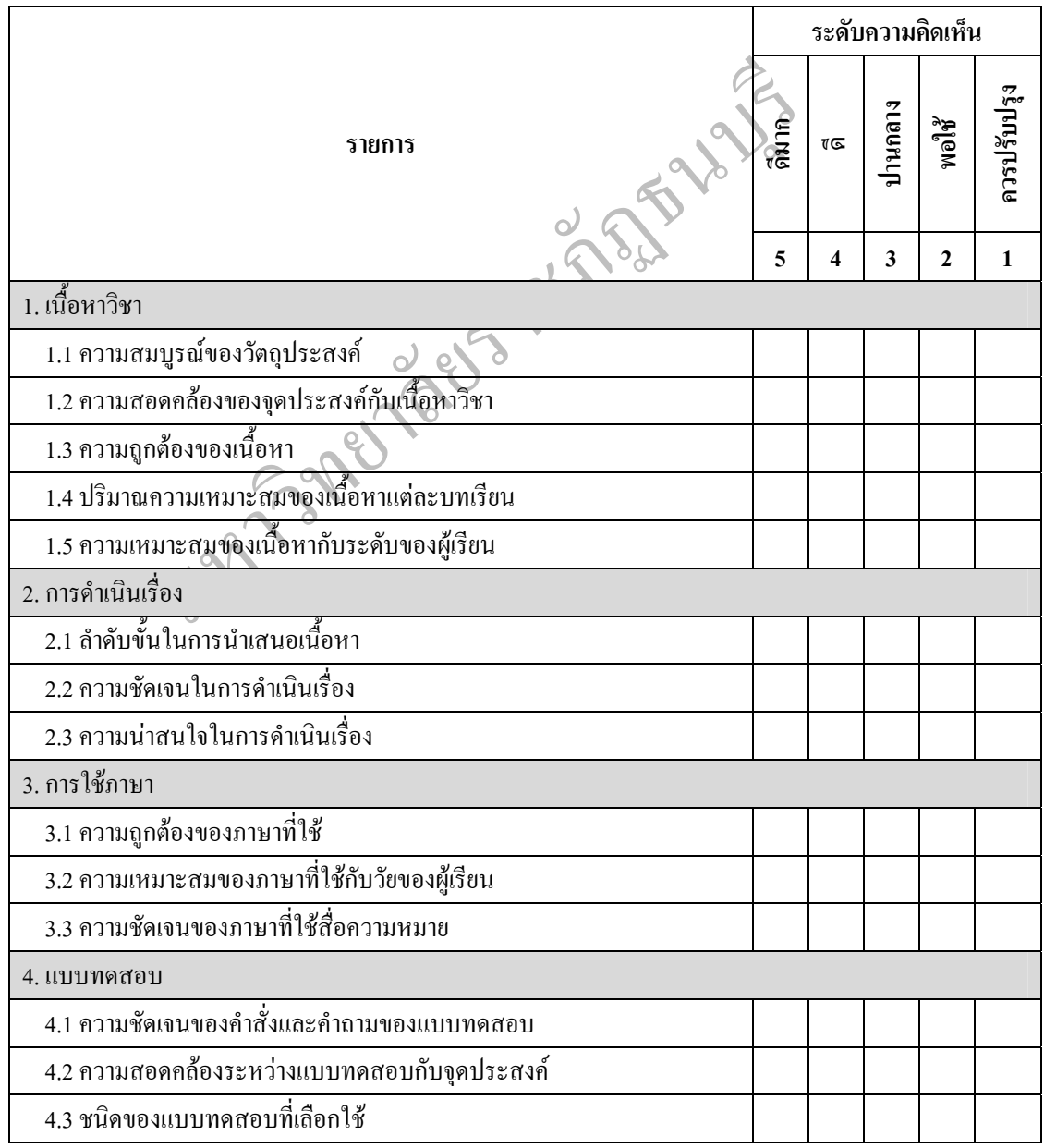

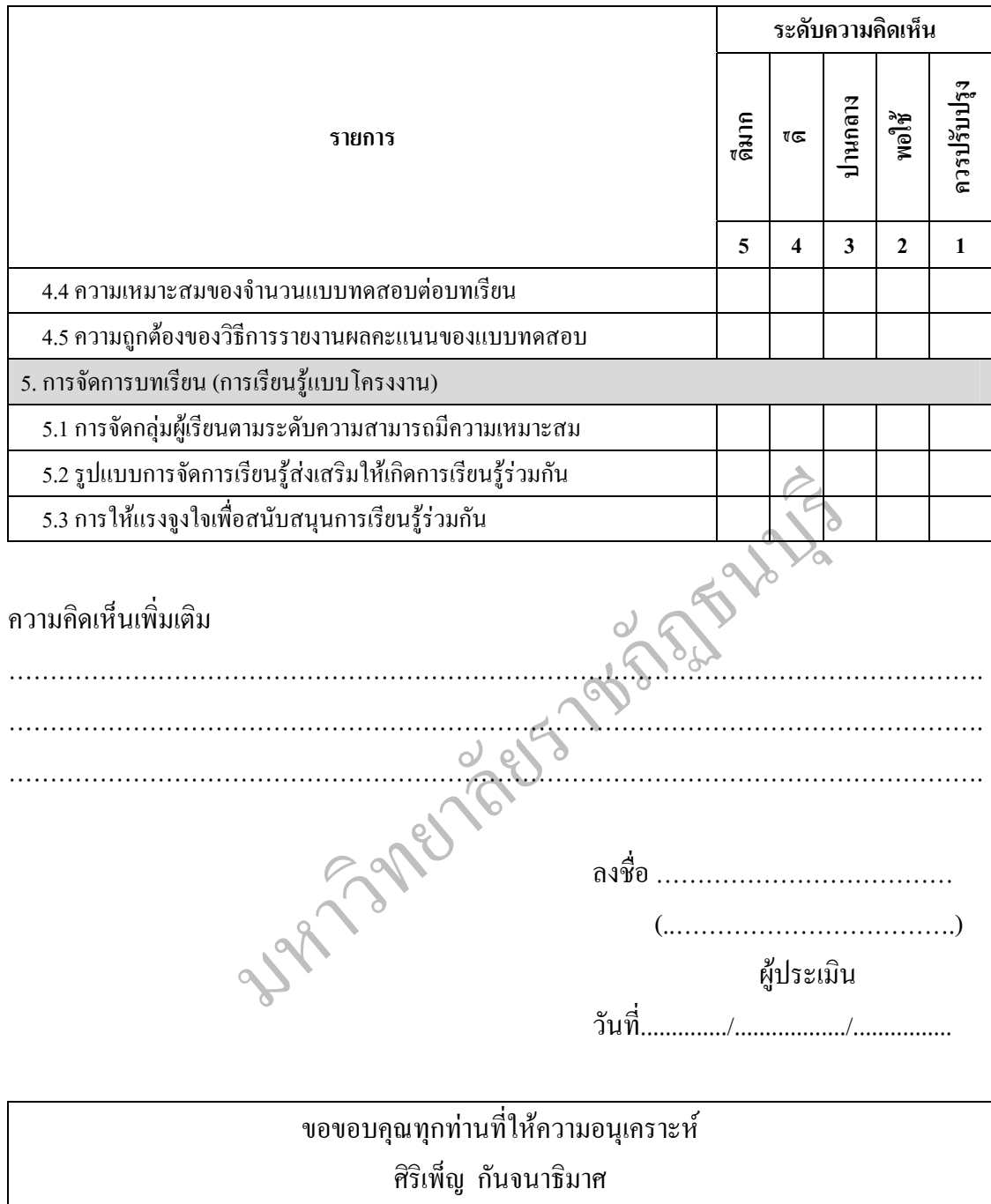

ผูวิจัย

## **แบบประเมินส อการเรียนสําหรับผูเช ยวชาญ ื่ ี่ (ดานเทคนคิ)**

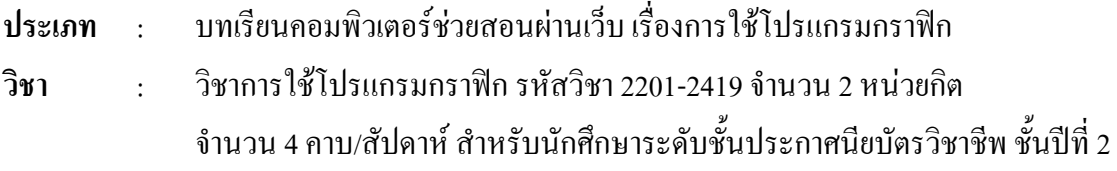

#### **คําช ี้ แจง : โปรดทำเกรื่องหมาย √ลงในช่องประเมินตามกวามกิดเห็นของท่าน** ื่

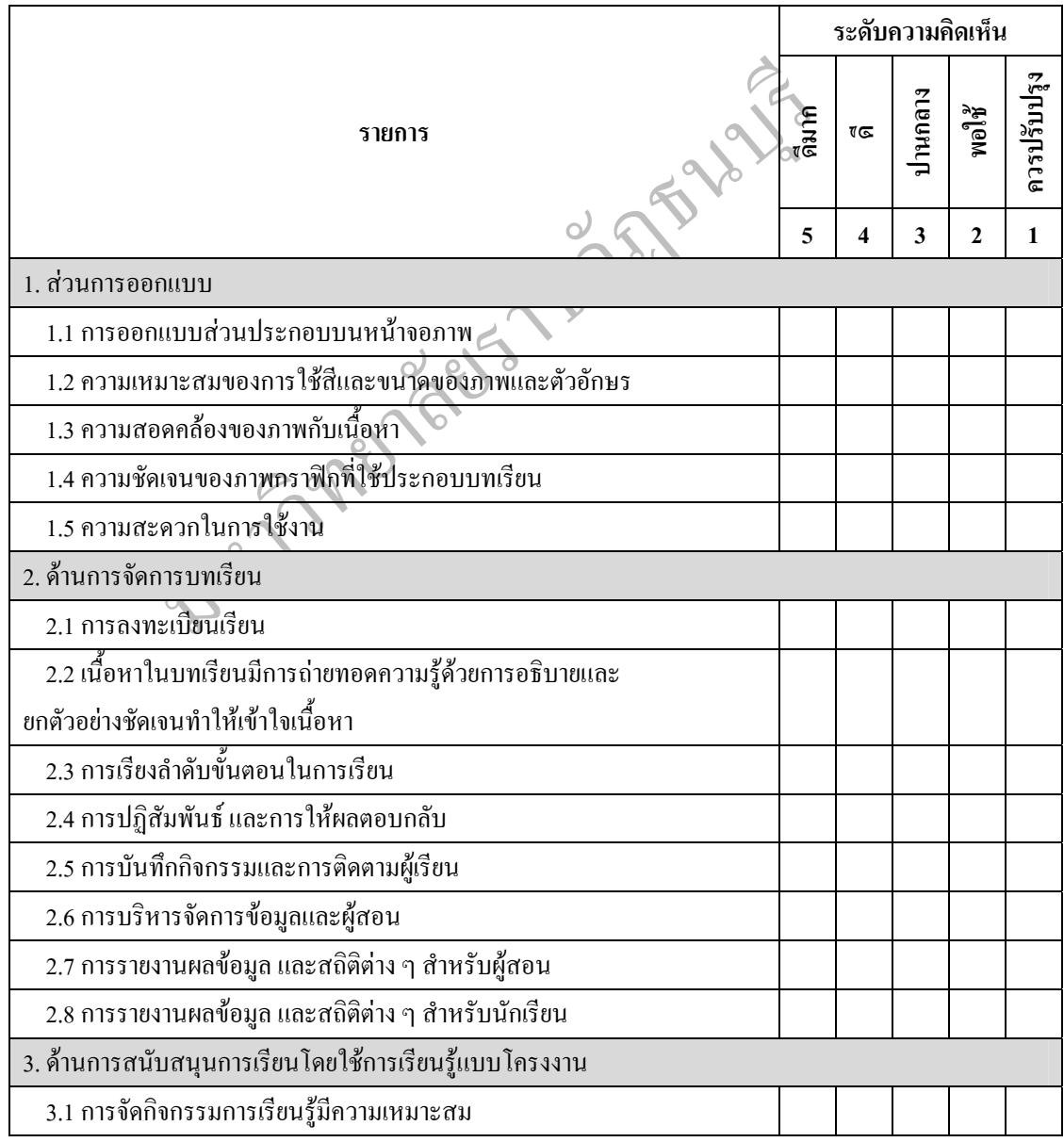

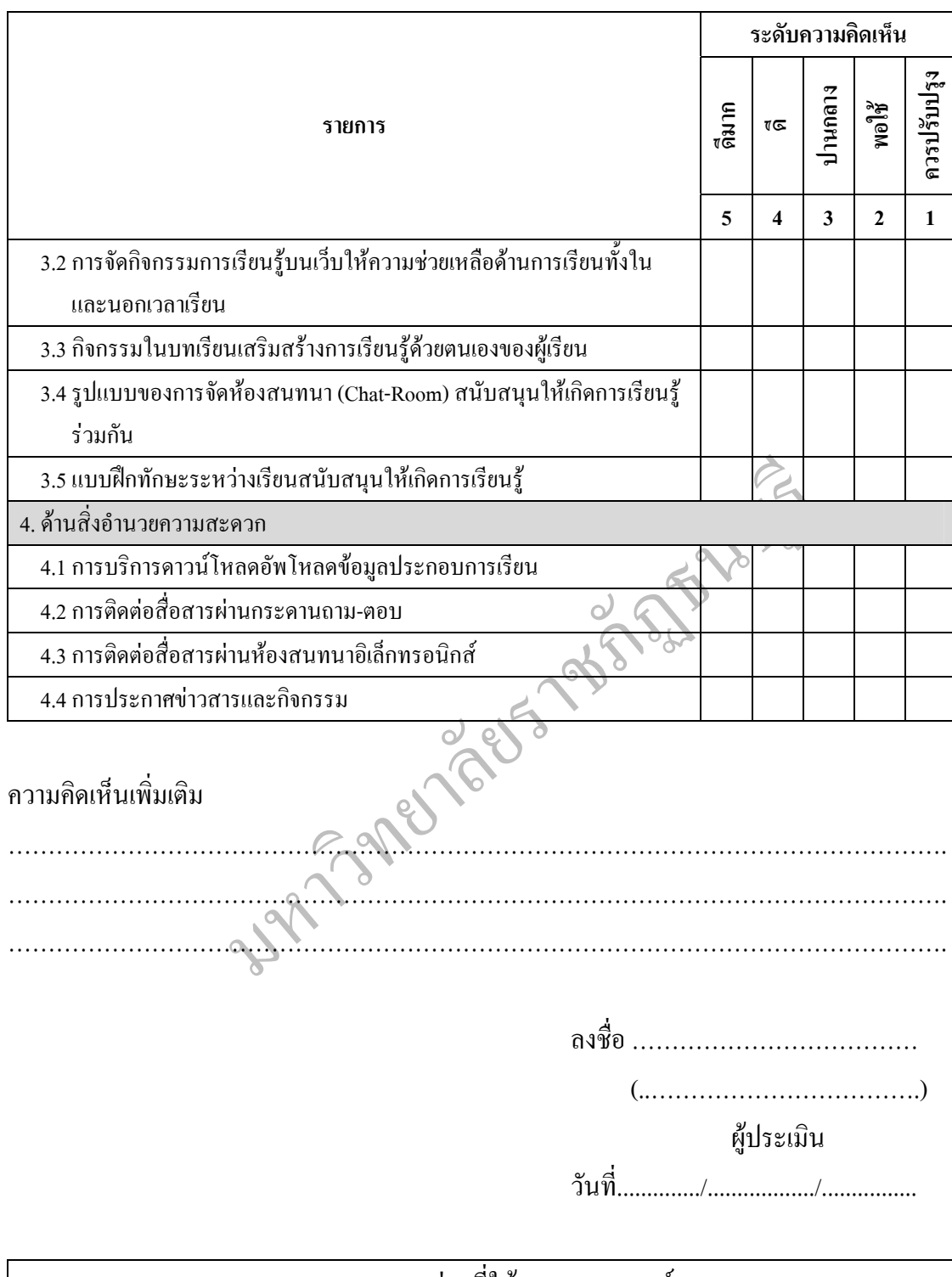

ขอขอบคุณทุกท่านที่ให้ความอนุเคราะห์ ศิริเพ็ญ กันจนาธิมาศ ผูวิจัย

**การประเมินความสอดคลอง (IOC)**ของแบบประเมินคุณภาพบทเรียนคอมพิวเตอรชวยสอนผาน เว็บด้วยโปรแกรม Learn Square ด้านเนื้อหา เรื่องการใช้โปรแกรมกราฟิก สำหรับนักศึกษา **ี** ระดับชั้นประกาศนียบัตรวิชาชีพ ชั้นปีที่ 2

**คําช ี้ แจง** โปรดพิจารณาแบบประเมินความสอดคลองในแตละขอตอไปนี้ วาเน อหาของบทเรียน **ี** คอมพิวเตอร์ช่วยสอนผ่านเว็บสอดคล้องกับด้านสื่อเทคนิคของบทเรียนคอมพิวเตอร์ช่วยสอนด้วย โปรแกรม Learn  $\;$ Square หรือไม่ โดยทำเครื่องหมาย $\,$ V $\;$ ถงในช่อง "ระดับความสอดคล้อง" ตาม ื่ ความคิดเห็นของทาน โดยมีผลการประเมินดังตอไปนี้

 $+1$ อทานเห็นวามาตรฐานรายวิชาและสมรรถนะยอย สอดคลองกับคุณลักษณะ การนำเสนอบทเรียนคอมพิวเตอร์ช่วยสอนผ่านเว็บด้วยโปรแกรม Learn Square เรื่องการใช้ โปรแกรมกราฟก

 0 เม อทานไมแนใจวามาตรฐานรายวิชาและสมรรถนะยอย สอดคลองกับคุณลักษณะ ื่ การนำเสนอบทเรียนคอมพิวเตอร์ช่วยสอนผ่านเว็บด้วยโปรแกรม Learn Square เรื่องการใช้ โปรแกรมกราฟก

ทเรียนคอมพิวเตอร์ช่วยสอนผ่านเว็บด้วยโปรแกรม Learn<br>ฟิก<br>เมื่อท่านไม่แน่ใจว่ามาตรฐานรายวิชาและสมรรณนะย่อย สอง<br>พิก<br>เมื่อท่านเห็นว่ามาตรฐานรายวิชาและสมรรณนะย่อย ไม่สอดคล้<br>ขนคอมพิวเตอร์ช่วยสอนผ่านเว็บด้วยโปรแกรม Learn Square<br>ขน -1 เม อทานเห็นวามาตรฐานรายวิชาและสมรรถนะยอยไมสอดคลองกับคุณลักษณะการ ื่ นำเสนอบทเรียนคอมพิวเตอร์ช่วยสอนผ่านเว็บด้วยโปรแกรม Learn Square เรื่องการใช้โปรแกรม กราฟก

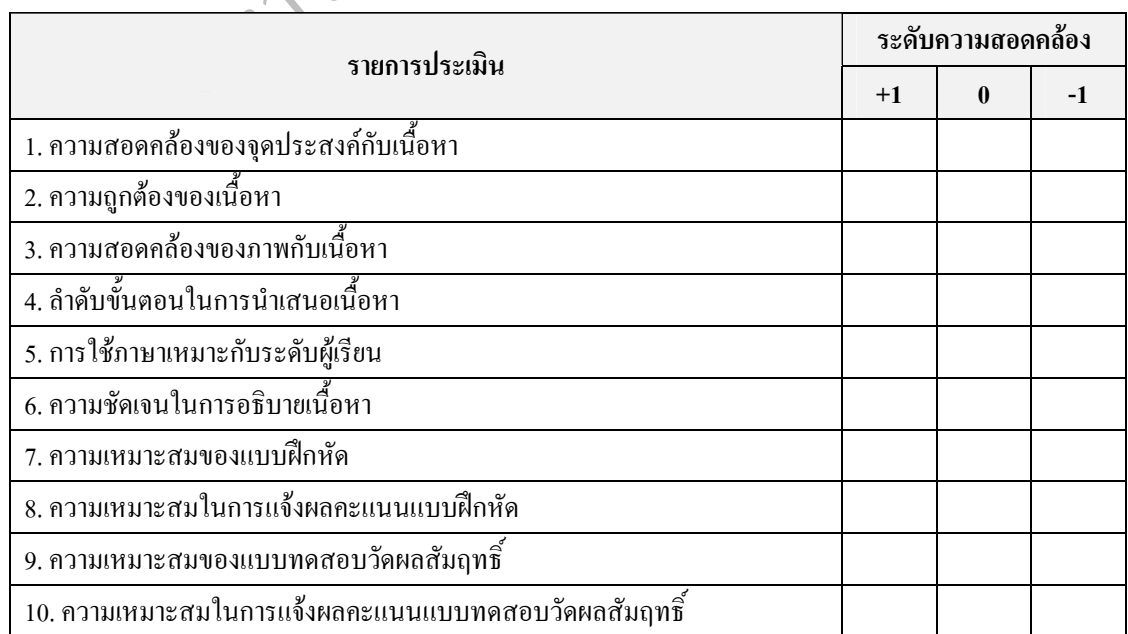

**การประเมินความสอดคลอง (IOC)**ของแบบประเมินคุณภาพบทเรียนคอมพิวเตอรชวยสอนผาน เว็บด้วยโปรแกรม Learn Square ด้านสื่อเทคนิค เรื่องการใช้โปรแกรมกราฟิก สำหรับนักศึกษา ื่ ระดับชั้นประกาศนียบัตรวิชาชีพ ชั้นปีที่ 2

**คําช ี้ แจง** โปรดพิจารณาแบบประเมินความสอดคลองในแตละขอตอไปนี้ วาเน อหาของบทเรียน **ี** คอมพิวเตอร์ช่วยสอนผ่านเว็บสอดกล้องกับ ด้านสื่อเทกนิคของบทเรียนคอมพิวเตอร์ช่วยสอนด้วย ื่ โปรแกรม Learn Square หรือไมโดยทําเคร องหมาย √ลงในชอง "ระดับความสอดคลอง" ตาม ื่ ความคิดเห็นของทาน โดยมีผลการประเมินดังตอไปนี้

 +1 เม อทานเห็นวามาตรฐานรายวิชาและสมรรถนะยอย สอดคลองกับคุณลักษณะการ นำเสนอบทเรียนคอมพิวเตอร์ช่วยสอนผ่านเว็บด้วยโปรแกรม Learn Square เรื่องการใช้โปรแกรม กราฟก

 0 เม อทานไมแนใจวามาตรฐานรายวิชาและสมรรถนะยอย สอดคลองกับคุณลักษณะ การนำเสนอบทเรียนคอมพิวเตอร์ช่วยสอนผ่านเว็บด้วยโปรแครม Learn Square เรื่องการใช้ โปรแกรมกราฟก

นมตอร์ช่วยสอนผ่านเว็บด้วยโปรแกรม Learn Square เรื่องการ<br>| ไม่แน่ใจว่ามาตรฐานราชวิชา และสมรรถนะย่อย สอดคล้องกั<br>| อมพิวเตอร์ช่วยสอนผ่านเว็บด้วยโปรแกรม Learn Square<br>| นเห็นว่ามาตรฐานราชวิชา และสมรรถนะย่อย ไม่สอดคล้องกั<br>| อมพ -1 เม อทานเห็นวามาตรฐานรายวิชาและสมรรถนะยอย ไมสอดคลองกับคุณลักษณะ ื่ การนำเสนอบทเรียนคอมพิวเตอร์ช่วยสอนผ่านเว็บด้วยโปรแกรม Learn Square เรื่องการใช้ โปรแกรมกราฟก

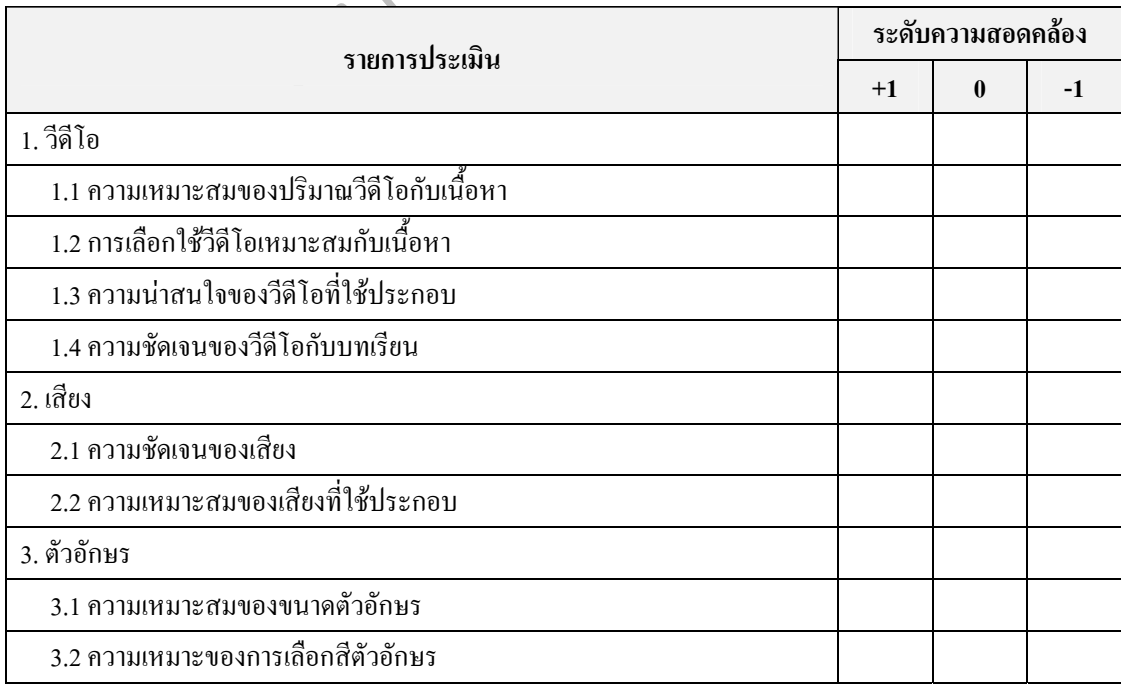

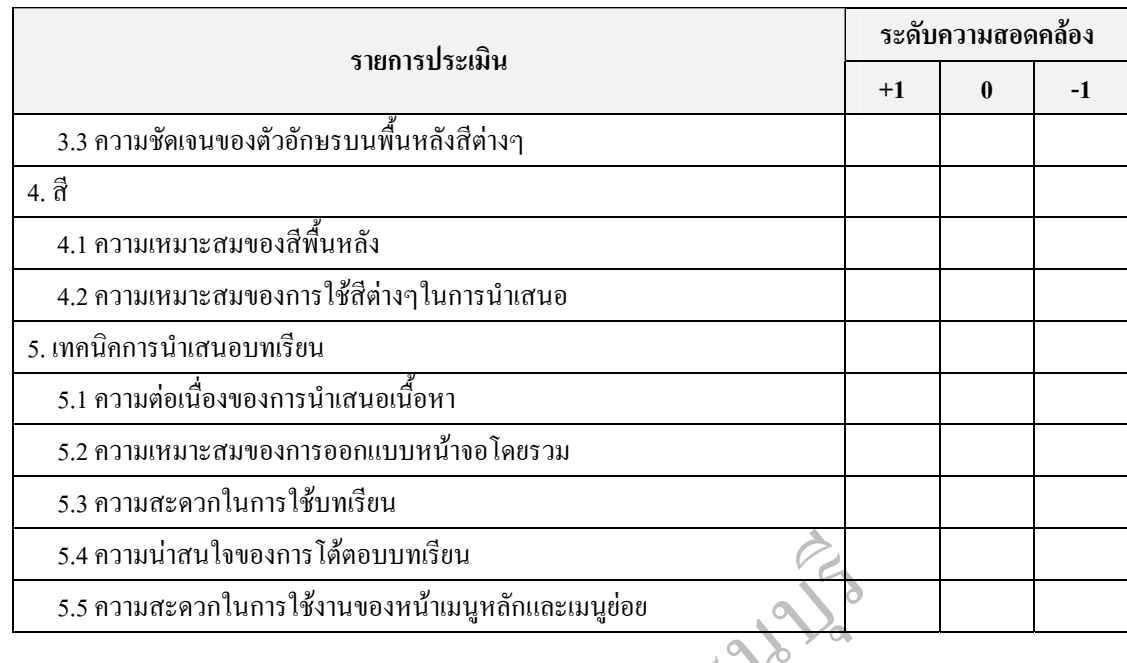

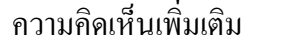

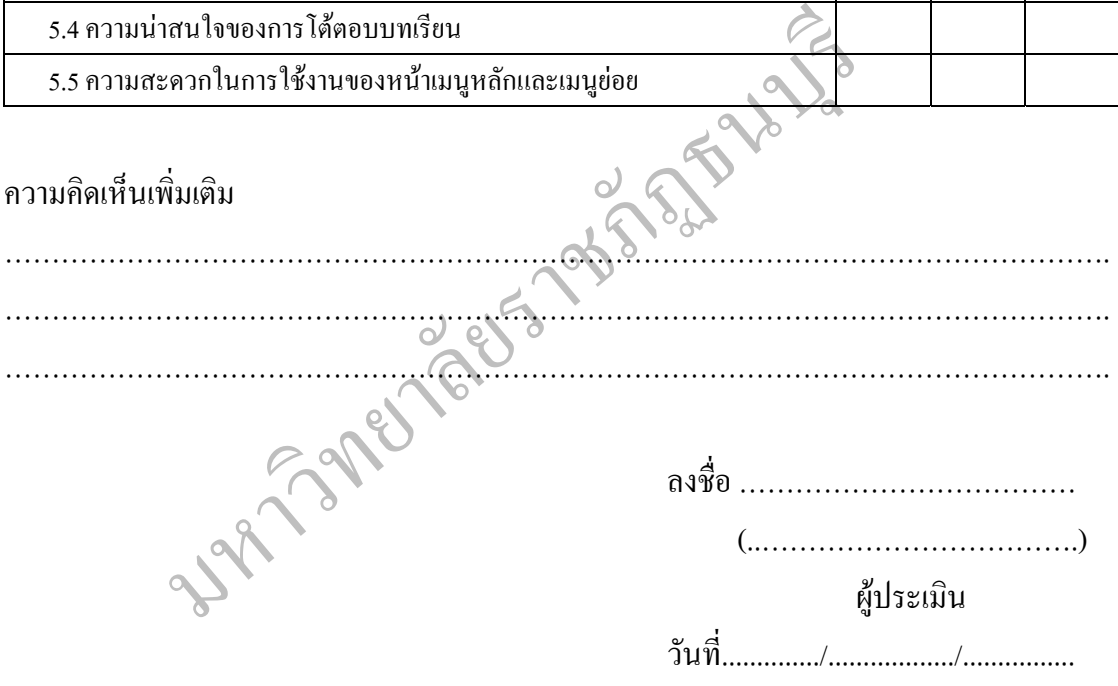

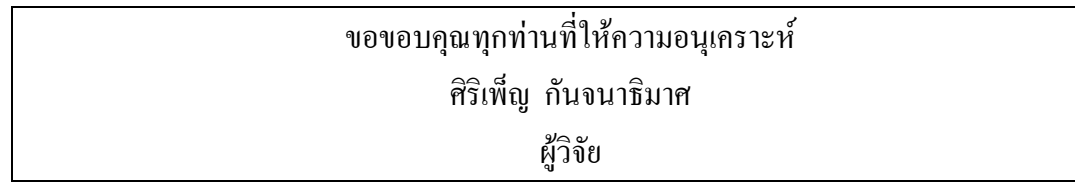

# **ภาคผนวก ข**

มารทดลองใช้การพัฒนาบทเรียนกอมพิวเตอร์ชีวยลอนผ่านเว็บ<br>ด้วย Learn Square เรื่อง การใช้โปรแกรมกราฟิก สำหรับนักศึก<br>ระดับชั้นประกาศนียบัตรวิชาชีพ ชั้นปีที่ 2 ทดลองกลุ่มเดี่ยว จำ<br>การทดลองใช้การพัฒนาบทเรียนกอมพิวเตอร์ช่วยสอนผ่าน - การทดลองใชการพัฒนาบทเรียนคอมพิวเตอรชวยสอนผานเว็บ ด้วย Learn Square เรื่อง การใช้โปรแกรมกราฟิก สำหรับนักศึกษา ื่ ระดับชั้นประกาศนียบัตรวิชาชีพ ชั้นปีที่ 2 ทดลองกลุ่มเดี่ยว จำนวน 3 คน  $\mathcal{L}^{\mathcal{L}}(\mathcal{L}^{\mathcal{L}})$  and  $\mathcal{L}^{\mathcal{L}}(\mathcal{L}^{\mathcal{L}})$  and  $\mathcal{L}^{\mathcal{L}}(\mathcal{L}^{\mathcal{L}})$  - การทดลองใชการพัฒนาบทเรียนคอมพิวเตอรชวยสอนผานเว็บ ด้วย Learn Square เรื่อง การใช้โปรแกรมกราฟิก สำหรับนักศึกษา ื่ ระดับชั้นประกาศนียบัตรวิชาชีพ ชั้นปีที่ 2 ทดลองกลุ่มเดี่ยว จำนวน 8 คน  $\mathcal{L}^{\mathcal{L}}(\mathcal{L}^{\mathcal{L}})$  and  $\mathcal{L}^{\mathcal{L}}(\mathcal{L}^{\mathcal{L}})$  and  $\mathcal{L}^{\mathcal{L}}(\mathcal{L}^{\mathcal{L}})$  - การทดลองใชการพัฒนาบทเรียนคอมพิวเตอรชวยสอนผานเว็บ ด้วย Learn Square เรื่อง การใช้โปรแกรมกราฟิก สำหรับนักศึกษา ื่ ระดับชั้นประกาศนียบัตรวิชาชีพ ชั้นปีที่ 2 ทดลองกลุ่มเดี่ยว จำนวน 30 คน  $\mathcal{L}^{\mathcal{L}}(\mathcal{L}^{\mathcal{L}})$  and  $\mathcal{L}^{\mathcal{L}}(\mathcal{L}^{\mathcal{L}})$  and  $\mathcal{L}^{\mathcal{L}}(\mathcal{L}^{\mathcal{L}})$ 

ผลการทดลองใช้การพัฒนาบทเรียนคอมพิวเตอร์ช่วยสอนผ่านเว็บด้วย Learn Square เรื่องการใช้ **โปรแกรมกราฟก สําหรับนักศึกษาระดับช ั้นประกาศนียบัตรวิชาชีพ ช ั้นปท ี่ 2 ทดลองกลุมเด ยว จํานวน 3 คน**

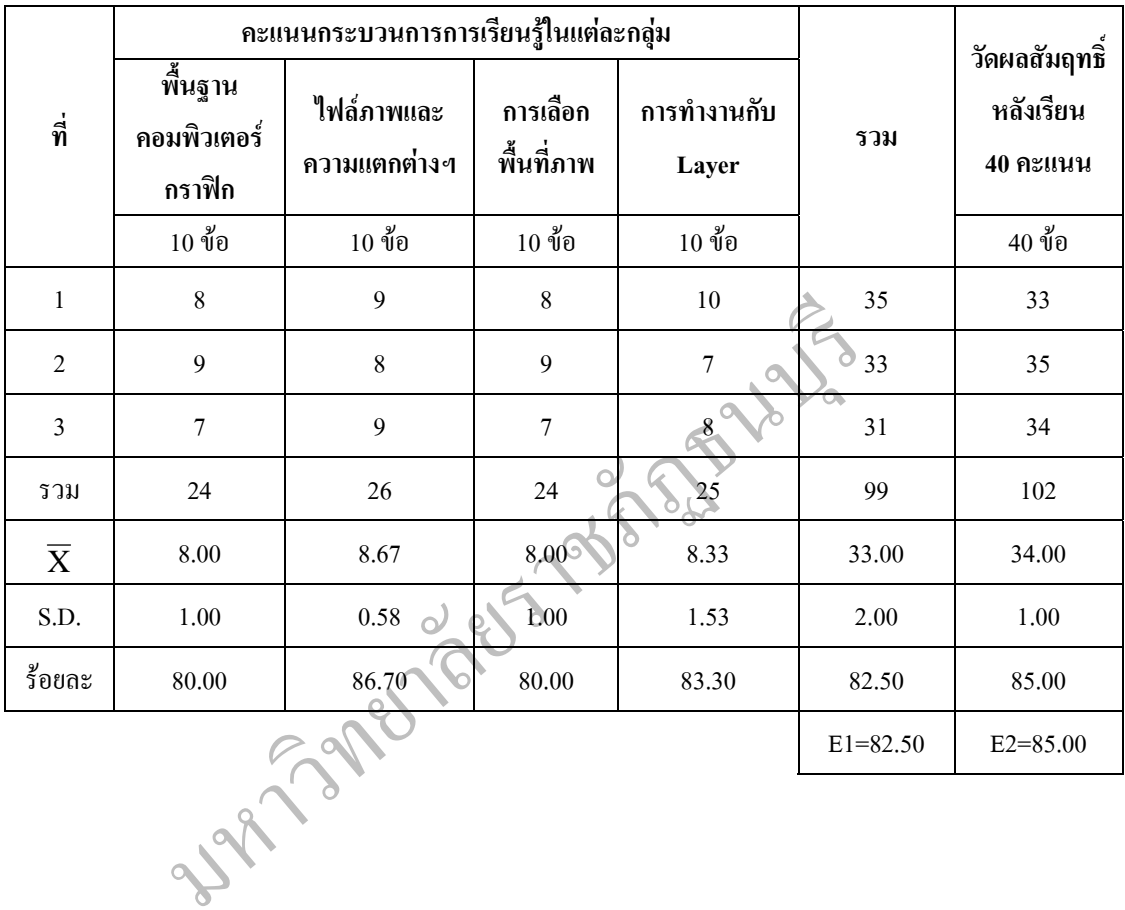

ผลการทดลองใช้การพัฒนาบทเรียนคอมพิวเตอร์ช่วยสอนผ่านเว็บด้วย Learn Square เรื่องการใช้ **โปรแกรมกราฟก สําหรับนักศึกษาระดับช ั้นประกาศนียบัตรวิชาชีพ ช ั้นปท ี่ 2 ทดลองกลุมเด ยว จํานวน 8 คน**

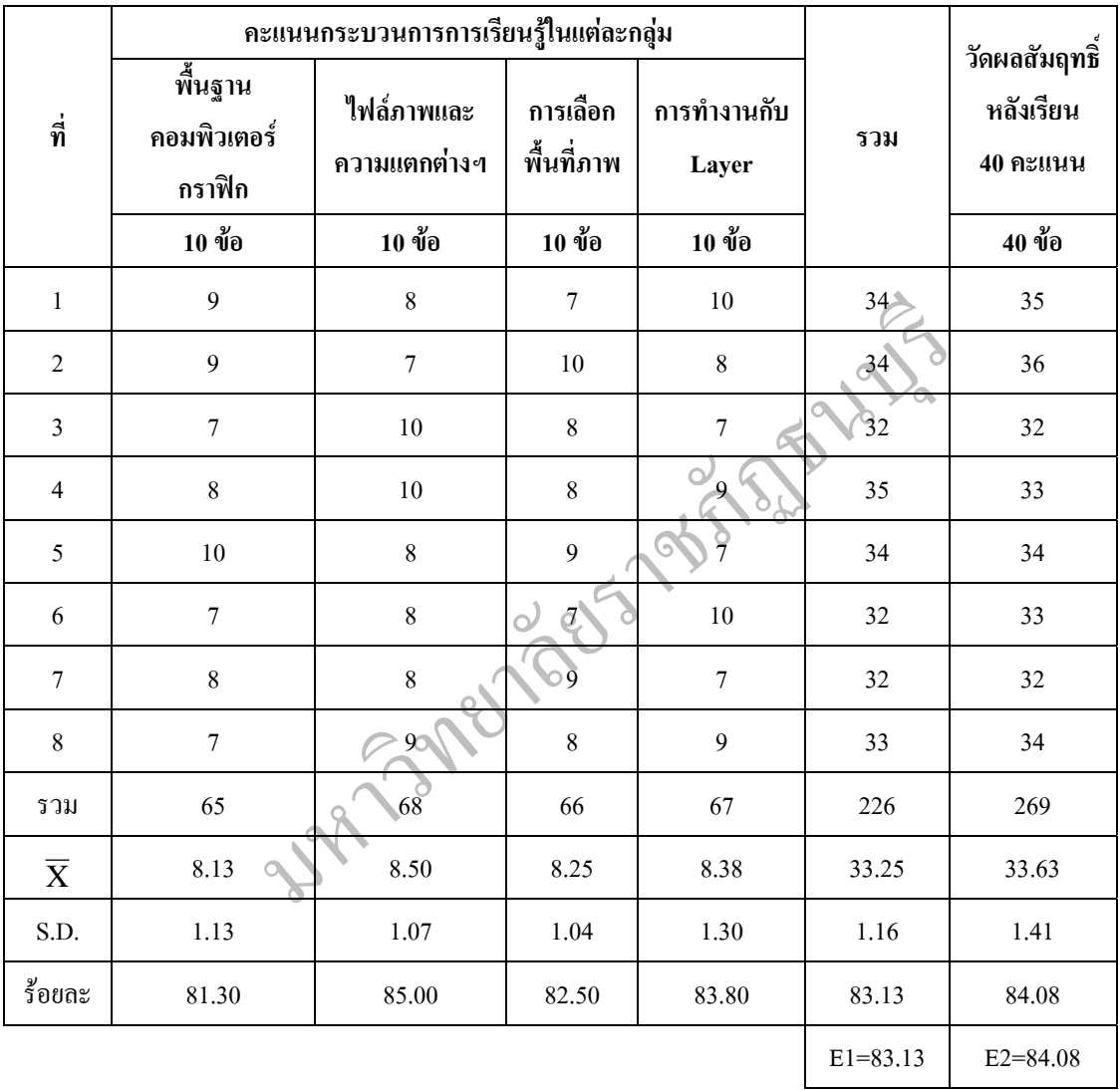

ผลการทดลองใช้การพัฒนาบทเรียนคอมพิวเตอร์ช่วยสอนผ่านเว็บด้วย Learn Square เรื่องการใช้ **โปรแกรมกราฟก สําหรับนักศึกษาระดับช ั้นประกาศนียบัตรวิชาชีพ ช ั้นปท ี่ 2 ทดลองกลุมเด ยว จํานวน 30 คน**

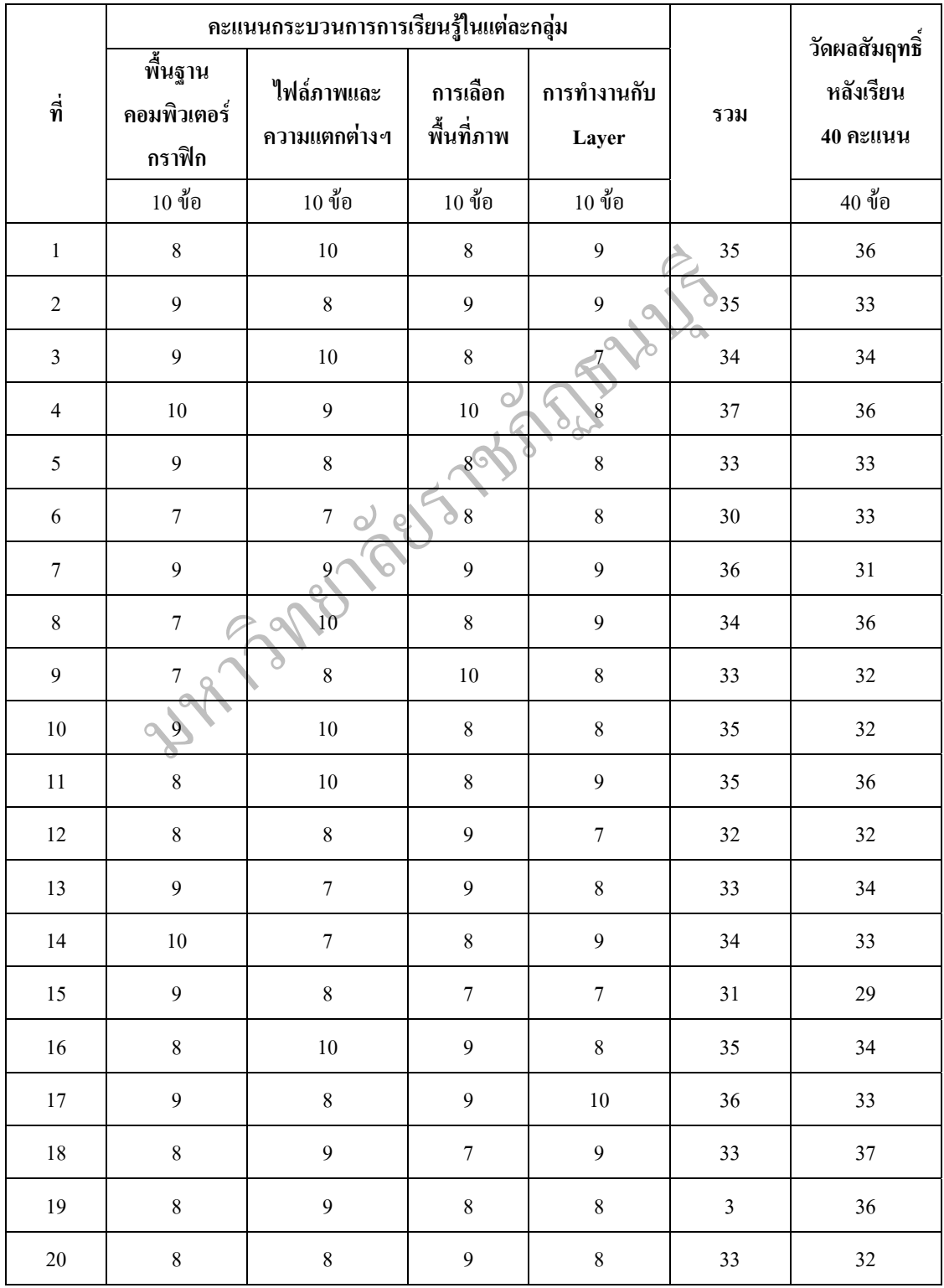

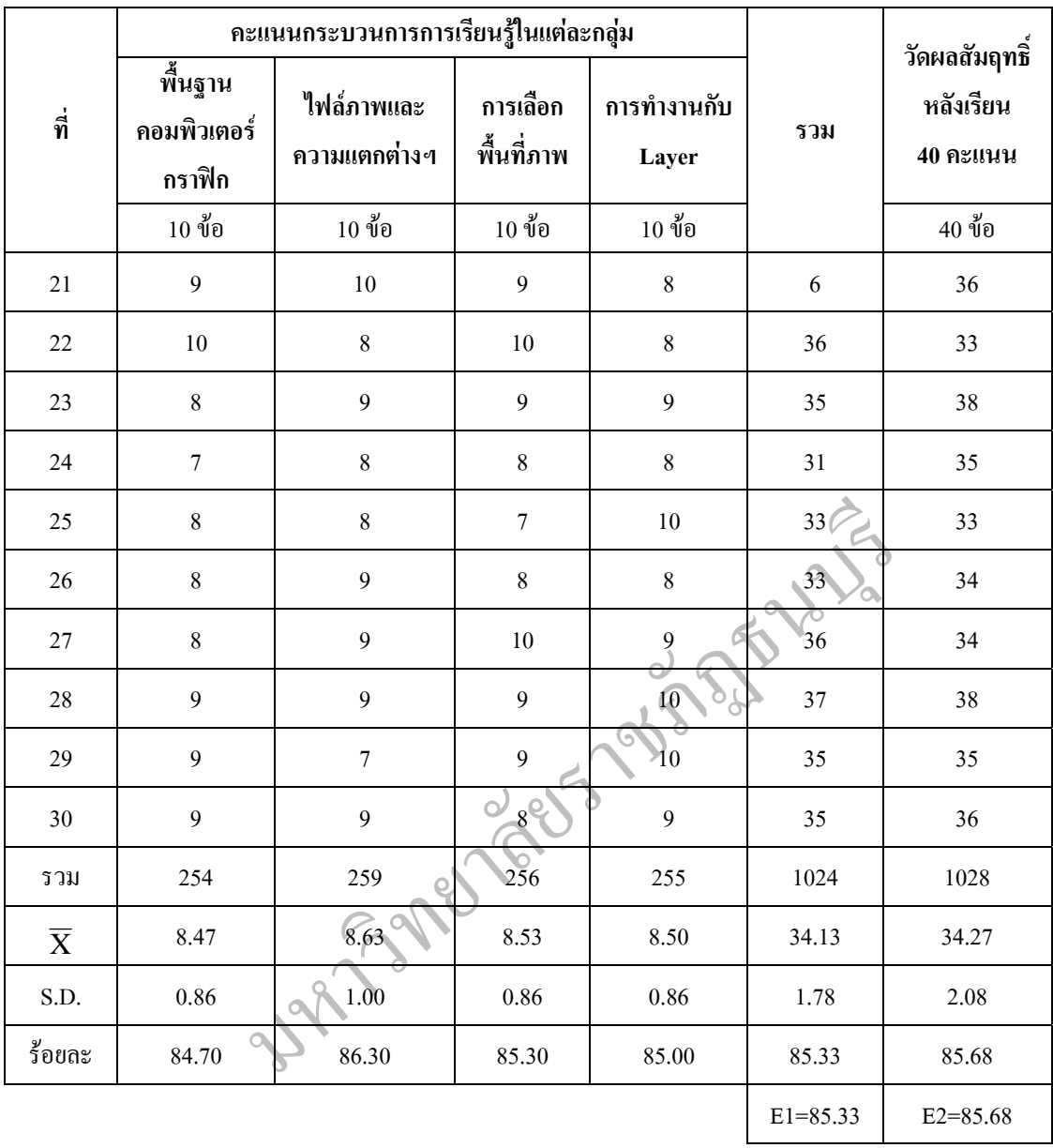

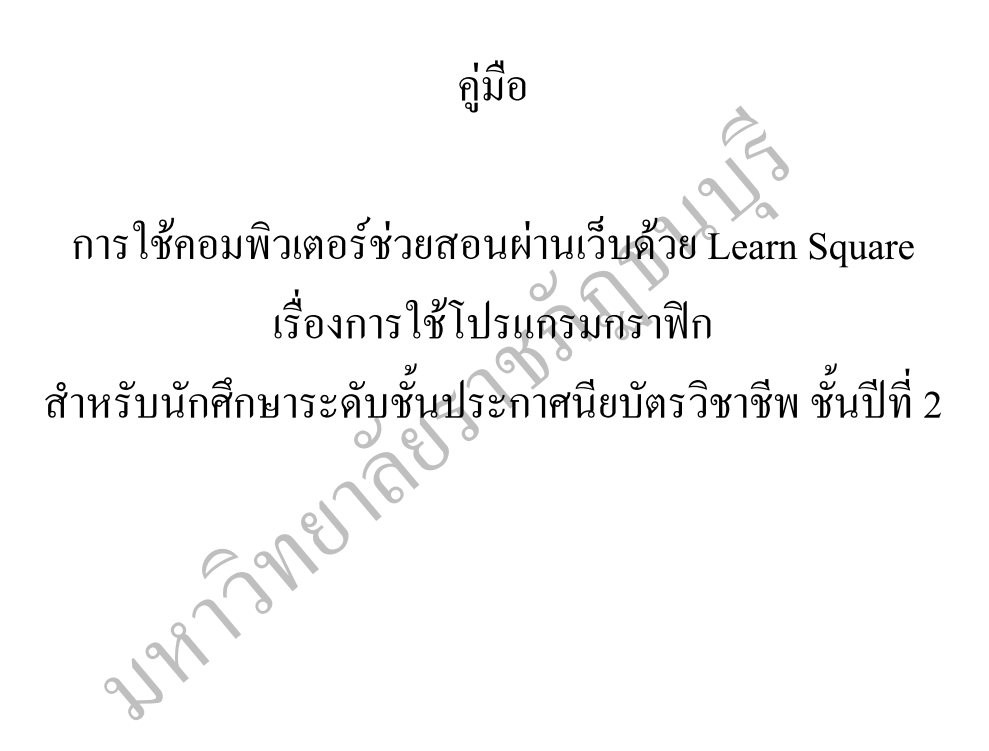

### **ข นตอน การเขาสูบทเรียน ั้**

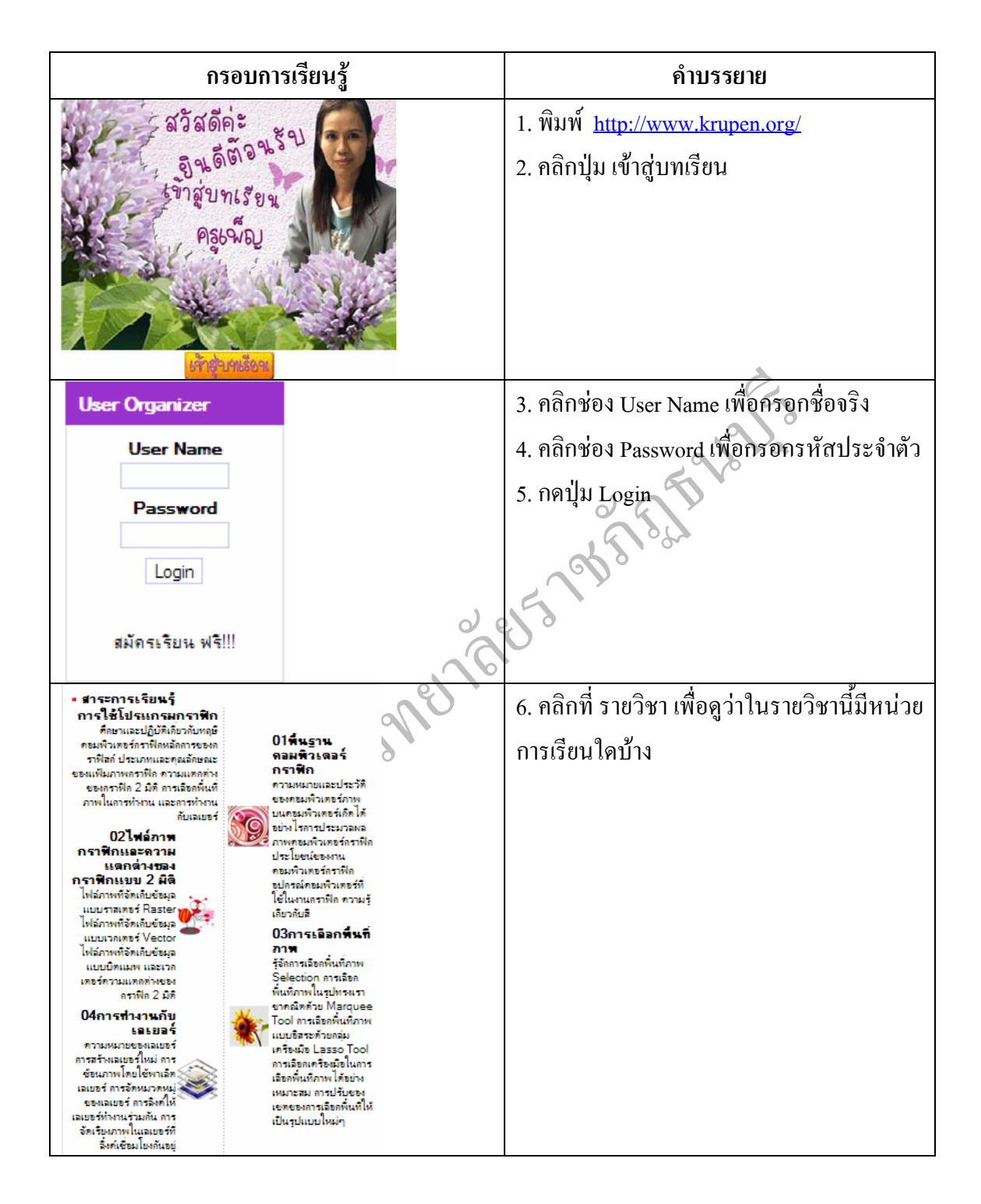

#### **ข นตอน การเลือกและเขาเรียน ั้**

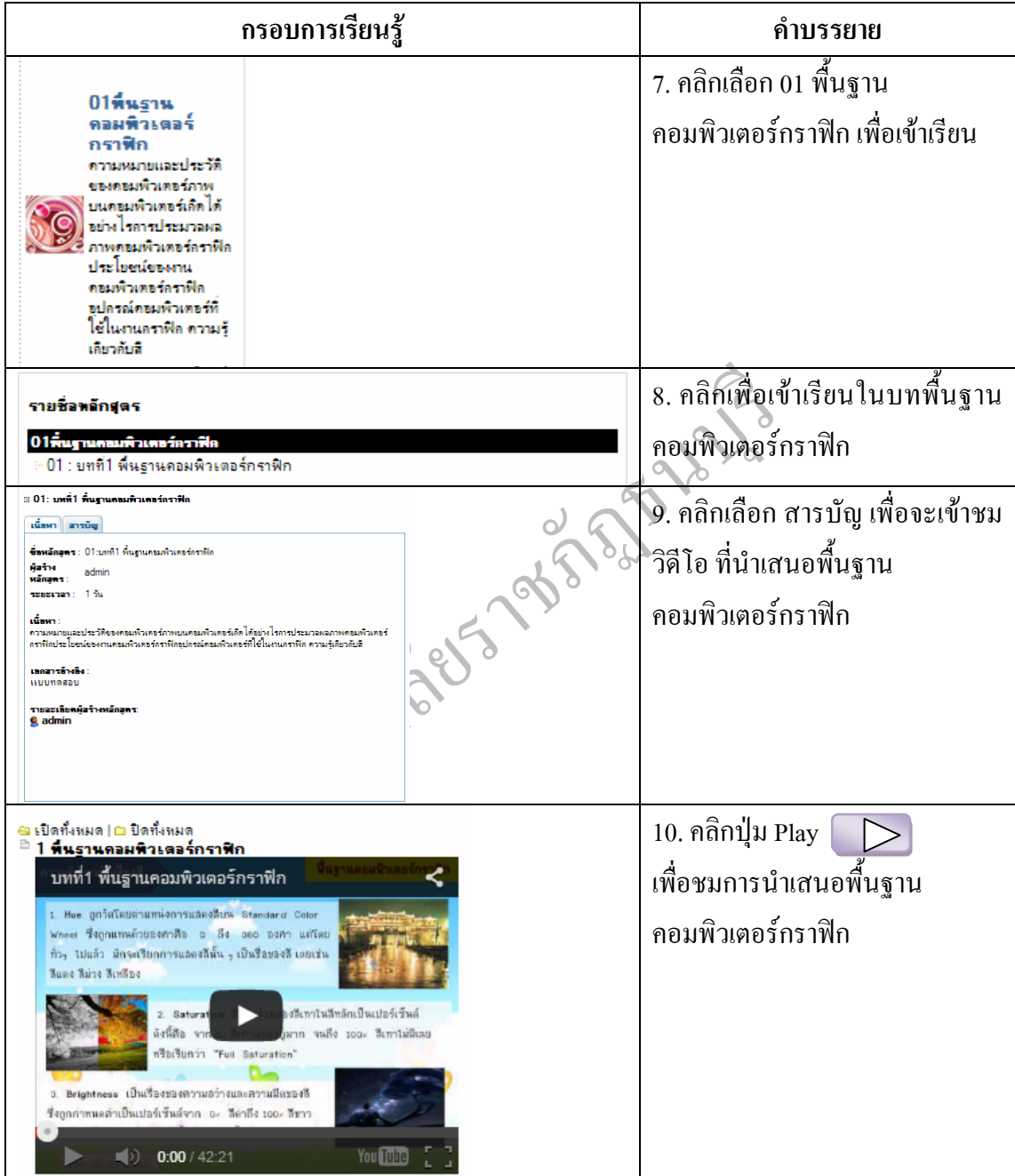

#### **ข นตอน การเลือกและเขาทําแบบทดสอบ ั้**

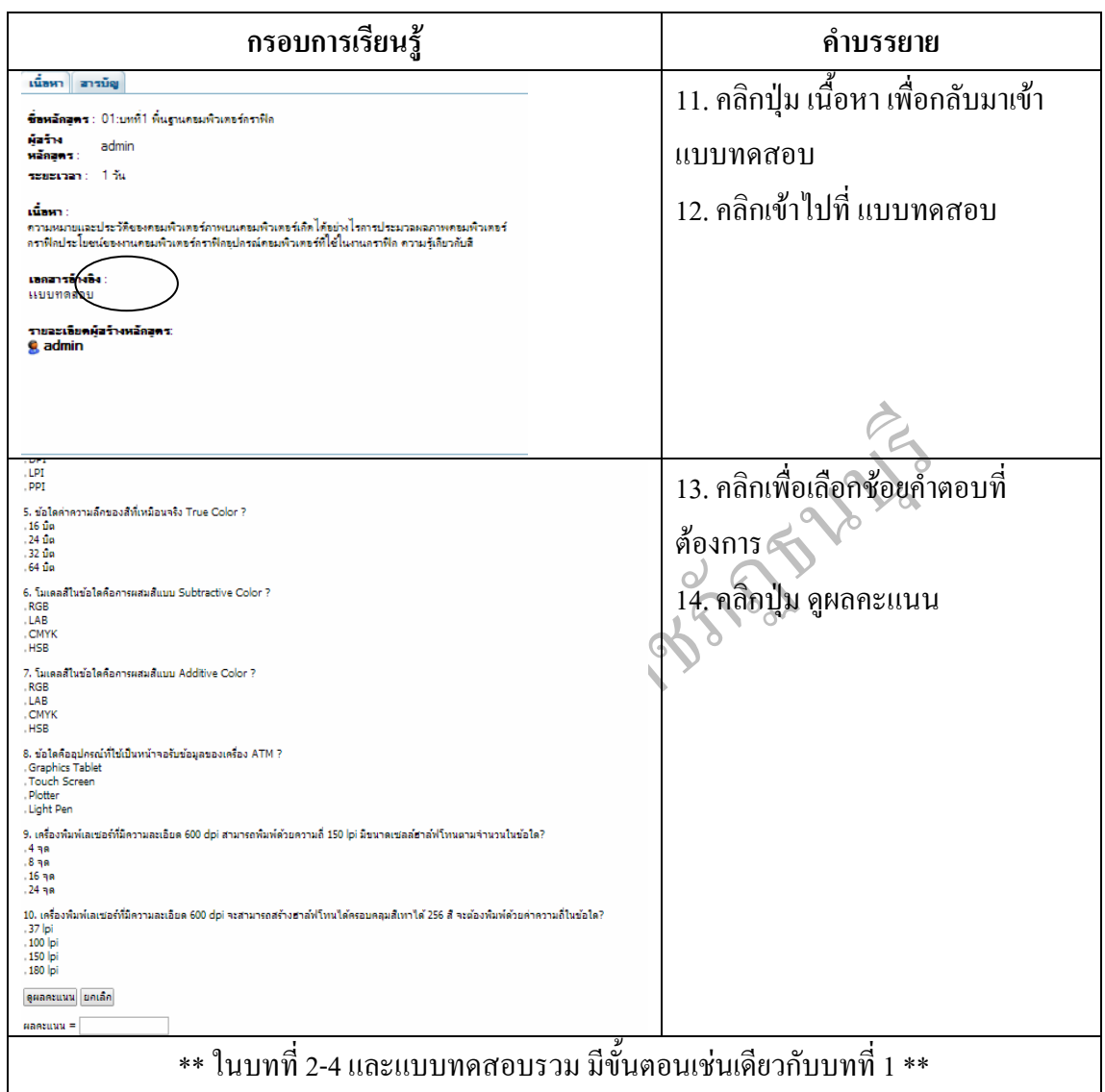

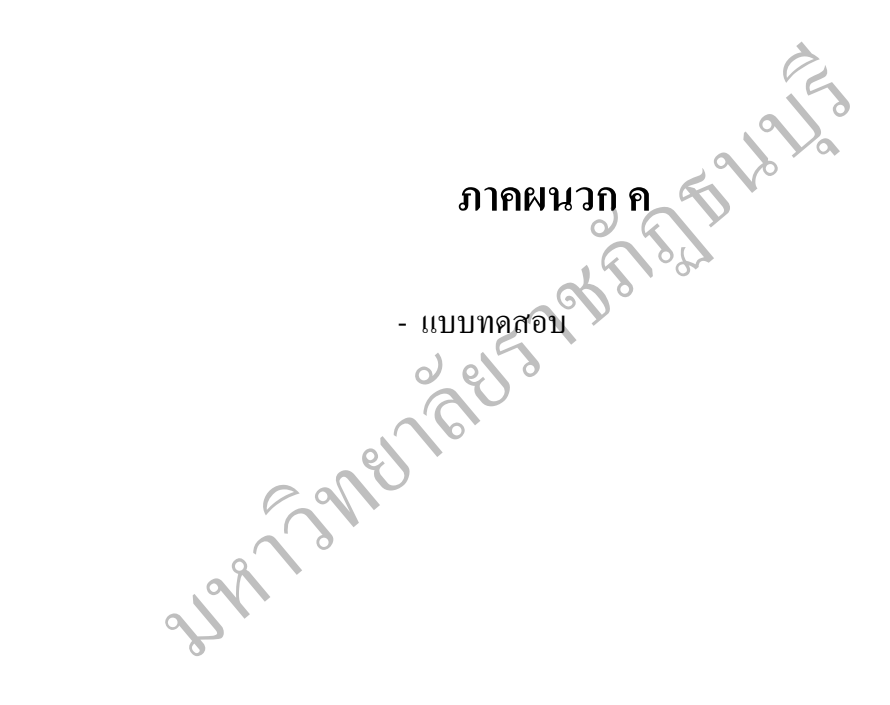

#### **จงทําเคร องหมาย O ในหัวขอที่ถูกที่สุดเพียงขอเดียว ื่**

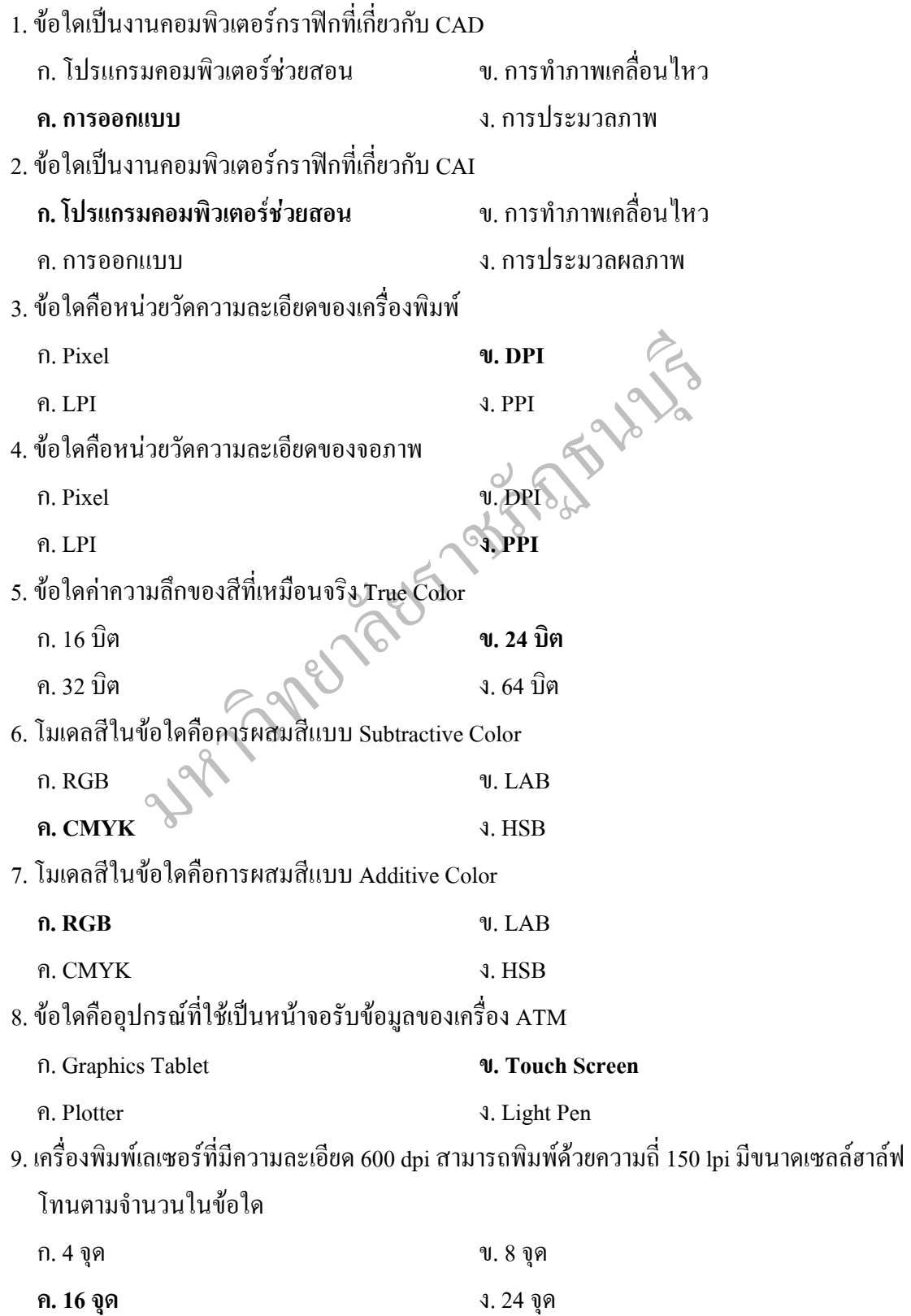

10. เครื่องพิมพ์เลเซอร์ที่มีความละเอียด 600 dpi จะสามารถสร้างฮาล์ฟโทน ได้ครอบคลุมสีเทาได้ ื่ 256 สี จะต้องพิมพ์ด้วยค่าความถี่ในข้อใด

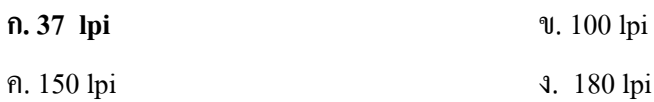

### **หนวยท ี่ 2 จงทําเคร องหมาย O ในหัวขอที่ถูกเพียงขอเดียว ื่**

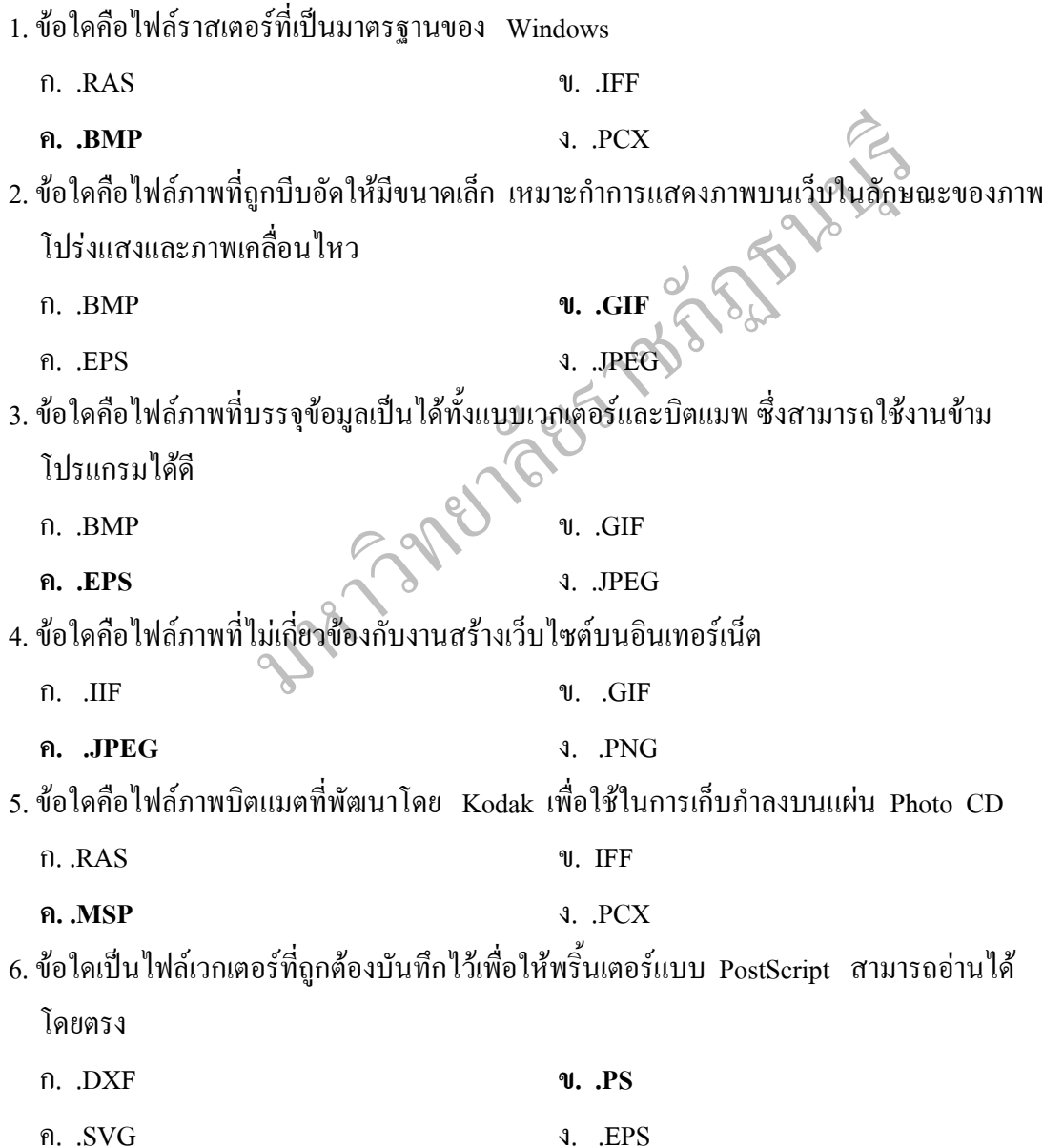

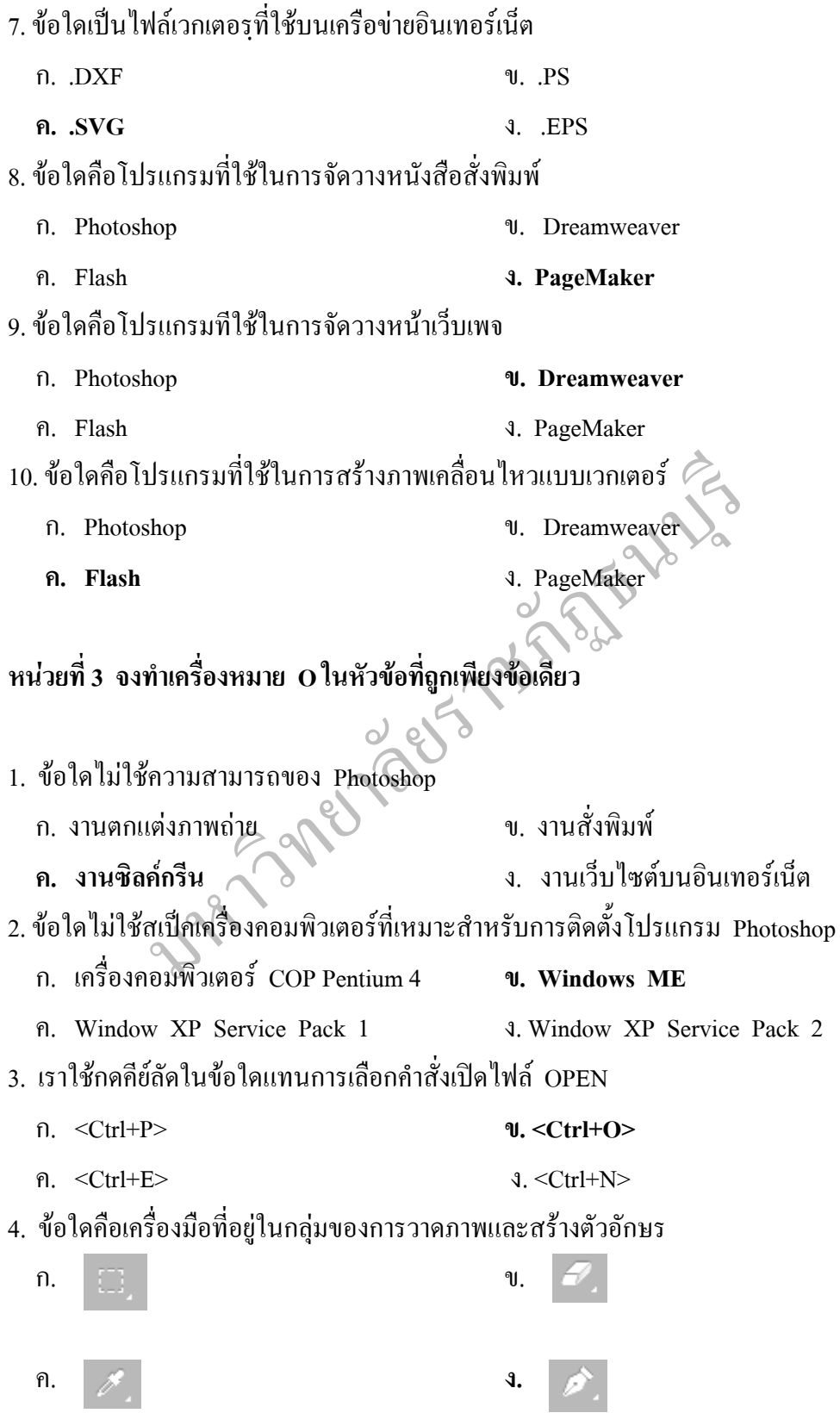

- 5. ขอใดที่ไมใชคุณสมบัติของ Palette Well
	- ก. จะปรากฏแถบ Palette Well เม ื่อใชความละเอียดจอท 1024x768
	- ข. เราใช้ Palette Well สำหรับพักหน้าต่างพาเล็ตที่ต้องใช้งานบ่อยๆ เพื่อไม่บดบังพื้นที่ ื้ การทํางาน และสะดวกในการเรียกใชงาน
	- **ค. Palette Well สามารถชวยปรับขนาดมุมมองในการทํางานของโปรแกรมไดสะดวกกวา การปรับดวยคําสั่ง View**
	- ง. Palette. Well สามารถพักหน้าจอพาเล็ตได้มากกว่า 1 หน้าจอ
- 6. ตัวอักษรยอ "CS" ในชื่อ Photoshop CS เปนคํายอจากขอใด
	- **ก. Creative Suite** ข. Creative Smart
	- ค. Creative Sign ง. Creative Smooth
- 7. กลุ่มคำสั่งในข้อใดที่ใช้ในการปรับแต่งภาพอัตโนมัติด้วยคำสั่งสำเร็จรูป ั่
	- ก. Image ข. Layer
	- ค. Select **ง. Filter**
- 8. กลุ่มคำสั่งในข้อใดที่ใช้ในการปรับแต่งที่มีผลต่อภาพทั้งภาพ ั้
	- **ก. Image** ข. Layer
	- ค. Select
- 9. ข้อใดเป็นคำกล่าวที่เกี่ยวกับการใช้แถบคำสั่ง Menu bar ได้ไม่ถูกต้อง ี่ ี่ ก. ในคำสั่งที่มีเครื่องหมาย แสดงว่าคำสั่งย่อยภายใต้คำสั่งนั้น ั่ ื่ ั่
- 3. Creative Smooth<br>1. The Smooth<br>1. Layer<br>3. Filter<br>1. Sayer<br>1. Eliter<br>1. Sayer<br>1. Eliter<br>1. Sayer<br>1. Sayer<br>1. Sayer<br>1. Sayer<br>1. Sayer<br>1. Sayer<br>1. Sayer<br>1. Sayer<br>1. Sayer<br>1. Sayer<br>1. Sayer<br>1. Sayer<br>1. Sayer<br>2. Sayer<br>1. Sa ข. คำสั่งที่มีเครื่องหมาย... ดามหลัง เช่น Place.... แสดงว่าเป็นตำสั่งที่ไม่ถูกอนุญาตให้ใช้งาน ั่ ื่ ั่ อยางถาวร
	- **ค. คําส ั่งเปนสีเทาจาง หมายถึง ไมอนุญาตใหใชงานคําสั่งในขณะนั้น**
	- ง. Ctrl+N เป็นตัวอย่างกีย์ลัดสำหรับใช้กีย์บอร์ดเรียกคำสั่งแทนการใช้เมาส์เรียกคำสั่ง
- 10. ข้อใดกล่าวถึงการใช้งานพาเล็ตไม่ถูกต้อง
	- **ก. History Palette ใชจัลําดับของพาธท่วาดข ี ึ้น และจัดการเก ยวกับพาธตางๆ ี่**
	- ข. เลือกคำสั่ง Window>Color เมื่อต้องการเปิดใช้ Color Palette ื่
	- ค. Color Palette ใชในการเลือกสีของโฟรกราวนด หรือแบ็คกราวนด โดยการเลื่อนสไลด ของสี ตางๆไดเอง
	- ง. Navigator Palette ใชในการปรับขนาด และมุมมองของภาพ

#### **หนวยท ี่ 3 จงทําเคร องหมาย O ในหัวขอที่ถูกเพียงขอเดียว ื่**

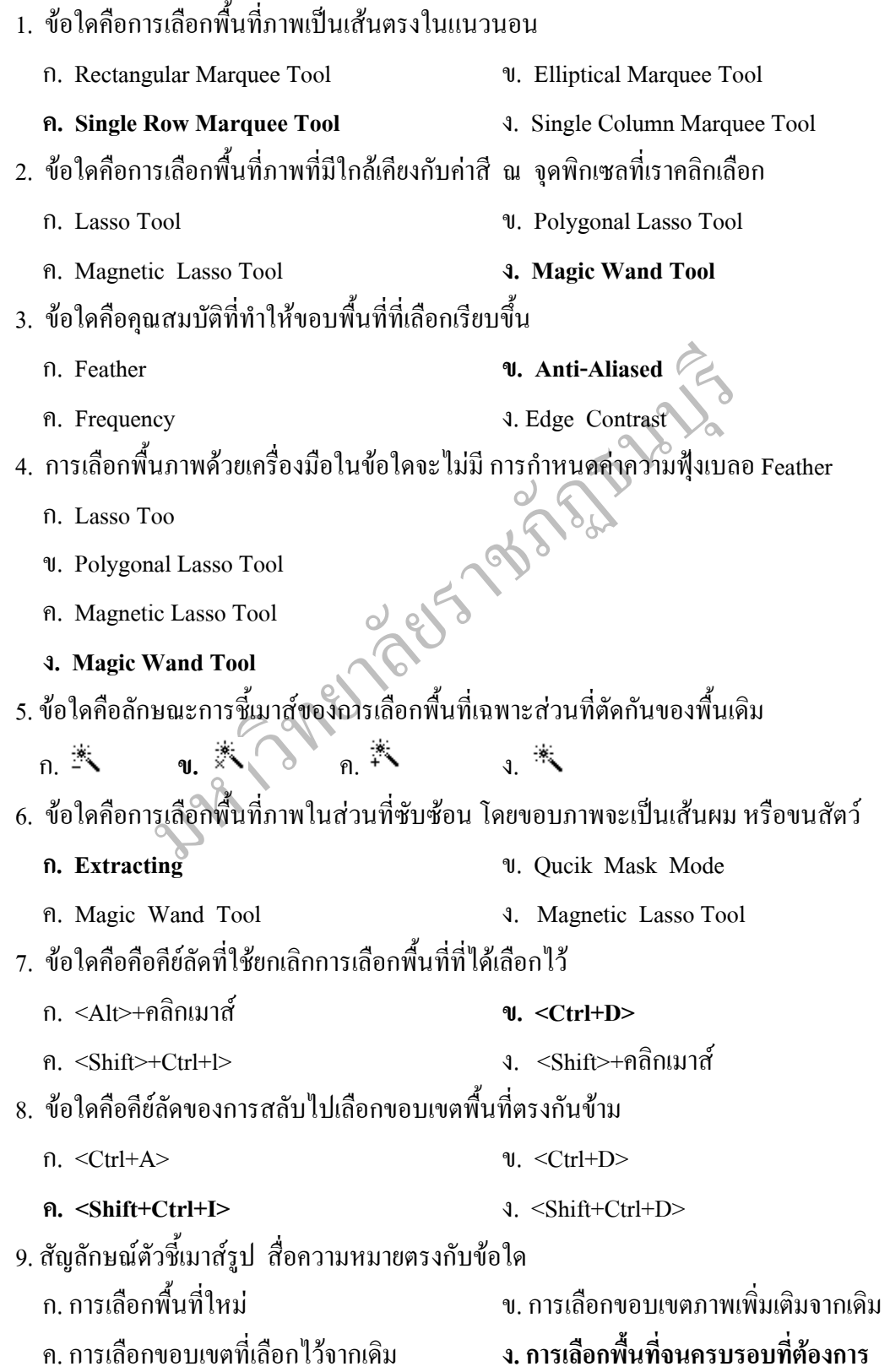

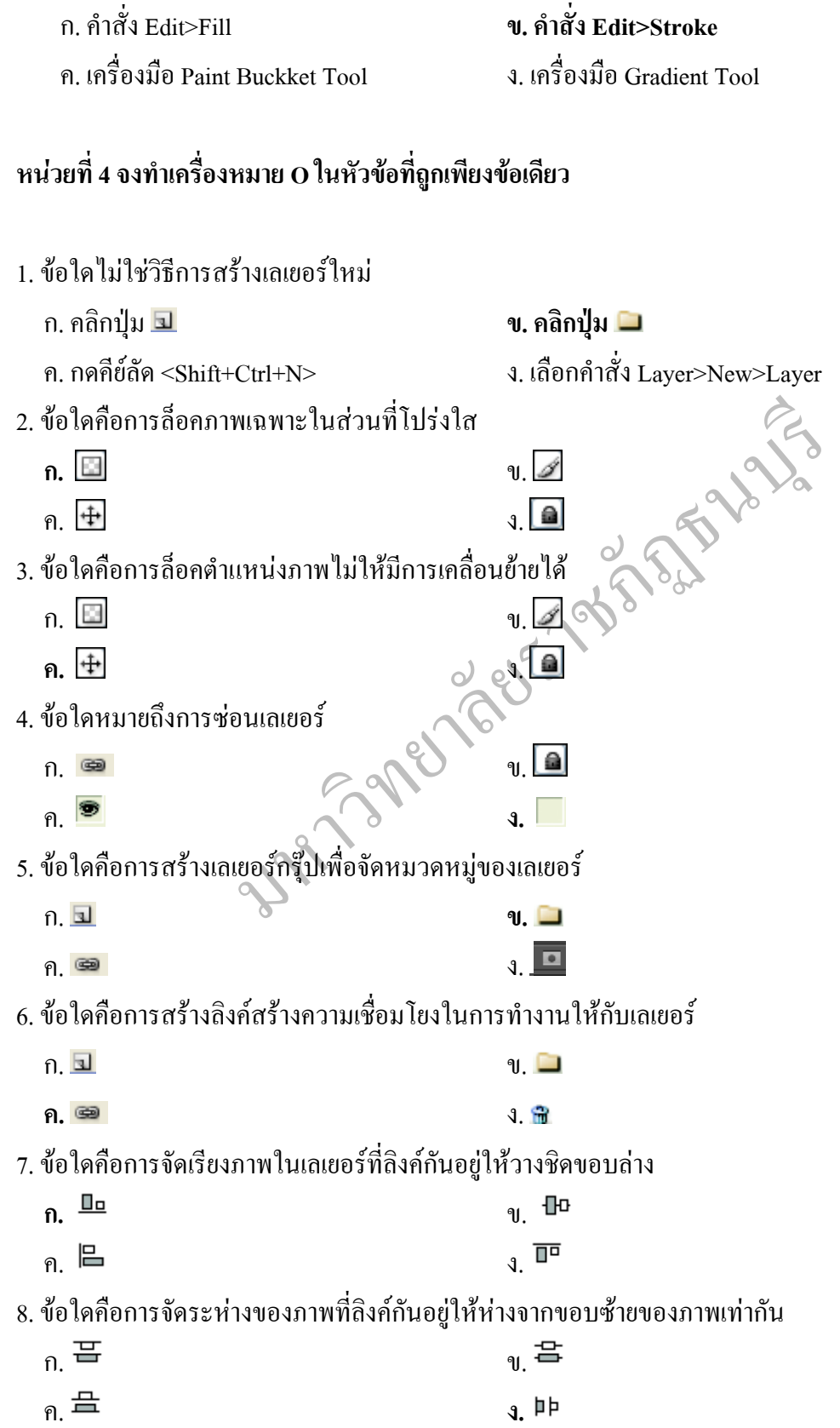

10. ขอใดคือการใสเสนขอบลงในพื้ นที่ที่ เลือกไว

- 9. ขอใดคือการรวมเลเยอรที่ มองเห็นอยูใหเปนเลเยอรเดียวกัน
	- ก. Merge Layers **ข. Merge Visible**
	- ค. Merge Link ง. Flatten Image

10. ขอใดคือการรวมเลเยอรทั้งหมดใหเปนเลเยอรเดียว

- ก. Merge Layers ข. Merge Visible
- ค. Merge Link **ง. Flatten Image**

มหาวิทยาลัยราชภัฏธนาม

# **ประวัติผูวิจัย**

- **ชื่อ นามสกุล** นางศิริเพ็ญ กันจนาธิมาศ
- **วัน เดือน ปเกิด** 27 กุมภาพันธ 2519

## **ประวัติการศึกษา**

- พ.ศ. 2539 ประถมศึกษาโรงเรียนสิริวุฒวิทยา สมุทรปราการ
- พ.ศ. 2542 มัธยมศึกษาตอนตน โรงเรียนมัธยมวัดนายโรงกรุงเทพมหานคร
- พ.ศ. 2545 ประกาศนียบัตรวิชาชีพ วิทยาลัยเทคโนโลยีพาณิชยการราชดําเนิน-ธนบุรี
- พ.ศ. 2547 ประกาศนียบัตรวิชาชีพชั้นสูง วิทยาลัยเทคโนโลยีพาณิชยการราชดำเนิน-๎*๎๎๎๎๎๎๎* ธนบุรี
- พ.ศ. 2549 ปริญญาตรีสาขาบริหาร (คอมพิวเตอรธุรกิจ) มหาวิทยาลัยสยาม
- พ.ศ. 2554 ประกาศนียบัตรบัณฑิต สาขาวิชาชีพครูมหาวิทยาลัยราชภัฏธนบุรี
- พ.ศ. 2557 ปริญญาครุศาสตรมหาบัณฑิต สาขาวิชาหลักสูตรและการสอน มหาวิทยาลัยราชภัฏธนบุรี

**ประวัติการทํางาน** 

ศ. 2547 ประกาศนียบัตรวิชาชีพชั้นสูง วิทยาลัยเทคโนโดยีพาร่<br>พ. 2549 ปริญญาตรี สาขาบริหาร (คอมพิวเตอร์ชุรกิจ) มหาวิทยาลัย<br>พ. 2554 ประกาศนียบัตรบัณฑิต สาขาวิชาทีพครู มหาวิทยาลัย<br>พ. 2557 ปริญญาครุศาสตรมหาบัณฑิต สาขาวิชาหลักสูต พ.ศ. 2542-2545 อาจารย์ระดับ ปวช. และ ปวส. ที่วิทยาลัยเทคโนโลยีหมู่บ้านครู พ.ศ. 2552-2556 อาจารยระดับ ปวช. และ ปวส. ที่วิทยาลัยเทคโนโลยีสยาม (สยามเทค)